Software Lab:

Modeling:  $\star \star \star \star \star$ Mathematics:  $\star \, \forall \, \forall \, \forall \, \forall$ Programming: ★★★★★

# Develop a 3D frame model from photographs

## **Setting**

Image processing is able to generate 3D geometrical surface models from a sequence of photographs. Free software is available transforming standard image files into an STL-model. These 3D-models can be used as a starting point for the generation of a 3D frame model to be used in a standard finite element program (e.g. of SOFiSTiK).

Figure 1: http://www.newdesignworks.com

#### Task

- Get familiar with image-to-3D-model software
- Develop a GUI where a user is able to define a 3D frame-model using the STL-file as a template for dimensions and coordinates
- Show the workflow of the frame definition for a practical problem of an exhibition hall.

## **Supervisors**

Làszló Kudela, Simulation in Applied Mechanics Group, laszlo.kudela@tum.de

### References

[1] <http://graphics.stanford.edu/data/3Dscanrep/>

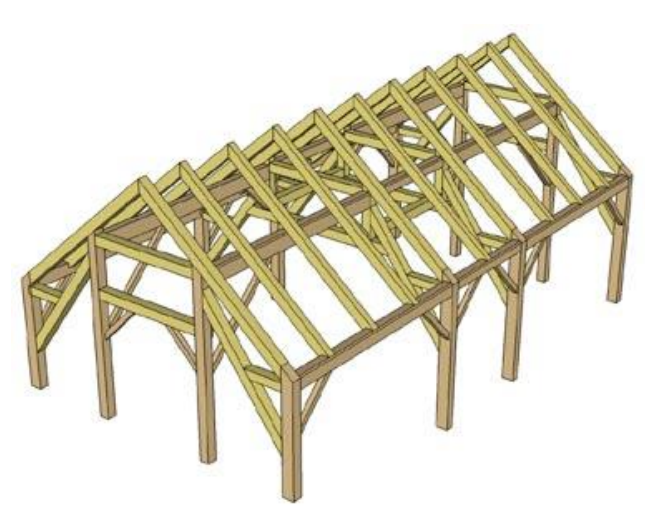

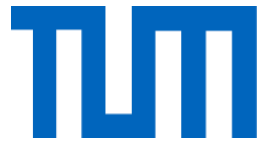